## **CMSC330&Fall 2014 Quiz #1**

## **Name**

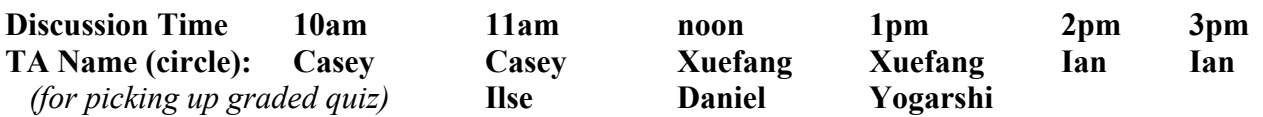

## **Instructions**

- Do not start this test until you are told to do so! You have 15 minutes for this quiz.
- This is a closed book exam. No notes or other aids are allowed.
- For partial credit, write neatly, show all of your work, and clearly indicate your answers.
- 1. (2 pts) Programming language (PL). For the following multiple choice questions, circle the letter(s) on the right corresponding to the best answer(s) to each question.

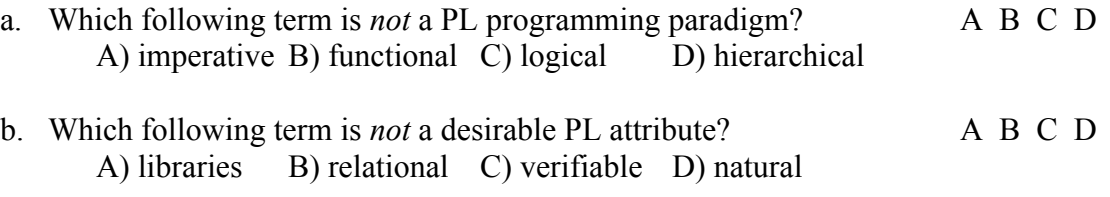

2. (8 pts) Ruby. What is the output (if any) of the following Ruby programs? Write FAIL if code does not execute. Output "nil" for "puts x" when x is nil (as in Ruby 1.8.7), instead of outputting a blank line (as in Ruby 1.9.3).

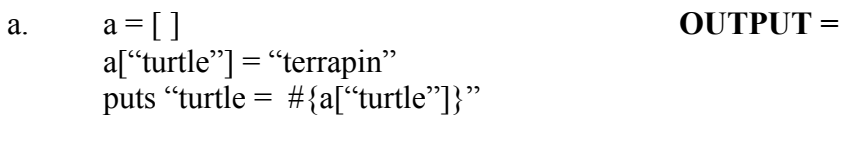

- b.  $a = \{\}$  $a[1] =$  "tortuga" puts "turtle =  $\#\{a[1]\}$ " puts "shell" if a[2]
- c. if "tortoise" =  $\sqrt{\text{tr}}$ |  $\sqrt{\text{tr}}$ |  $\sqrt{\text{tr}}$ |  $\sqrt{\text{tr}}$ |  $\sqrt{\text{tr}}$ |  $\sqrt{\text{tr}}$ |  $\sqrt{\text{tr}}$ |  $\sqrt{\text{tr}}$ |  $\sqrt{\text{tr}}$ |  $\sqrt{\text{tr}}$ |  $\sqrt{\text{tr}}$ |  $\sqrt{\text{tr}}$ |  $\sqrt{\text{tr}}$ |  $\sqrt{\text{tr}}$ |  $\sqrt{\text{tr}}$ |  $\sqrt{\text{tr}}$ |  $\sqrt{\text{tr}}$ |  $\sqrt{\text{tr}}$ |  $\sqrt{\$ puts "found  $\#\{\$1\}$ " else puts "missing #{\$1}" end
- d.  $a = \{\}$  $a[1] =$  "tesudo"  $a$ ["Chelonii"] = 2 a.keys.each  $\{ |x| \text{ puts } x \}$

3. (5 pts) Write a Ruby method *find\_course\_num* that given a string *str*, uses regular expressions and back references to find the first course number in the string. A course number has 4 uppercase letters, followed by a 3 digit number. The method should return the course number as an integer value, or *nil* if no course number is found.

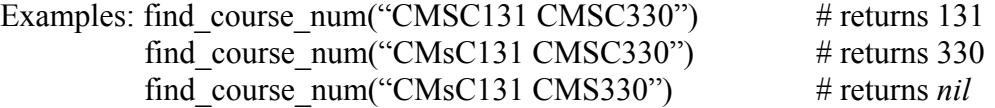

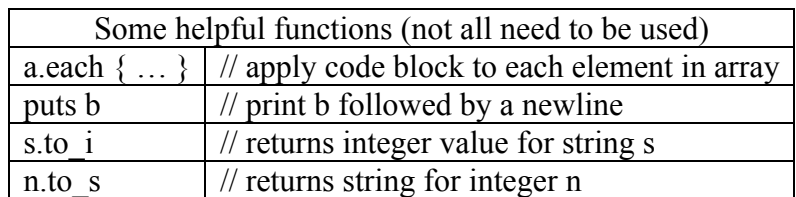

**4.** (5 pts) Write a Ruby method *print\_str\_array* that given an array of strings, uses the Array.each method and a code block to print out each string on a separate line, prefixed by the index of the string in the array, separated by a single space.

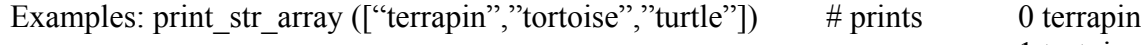

1 tortoise 2 turtle